## **Стоимость услуг (тарифы) на оказание технических услуг**

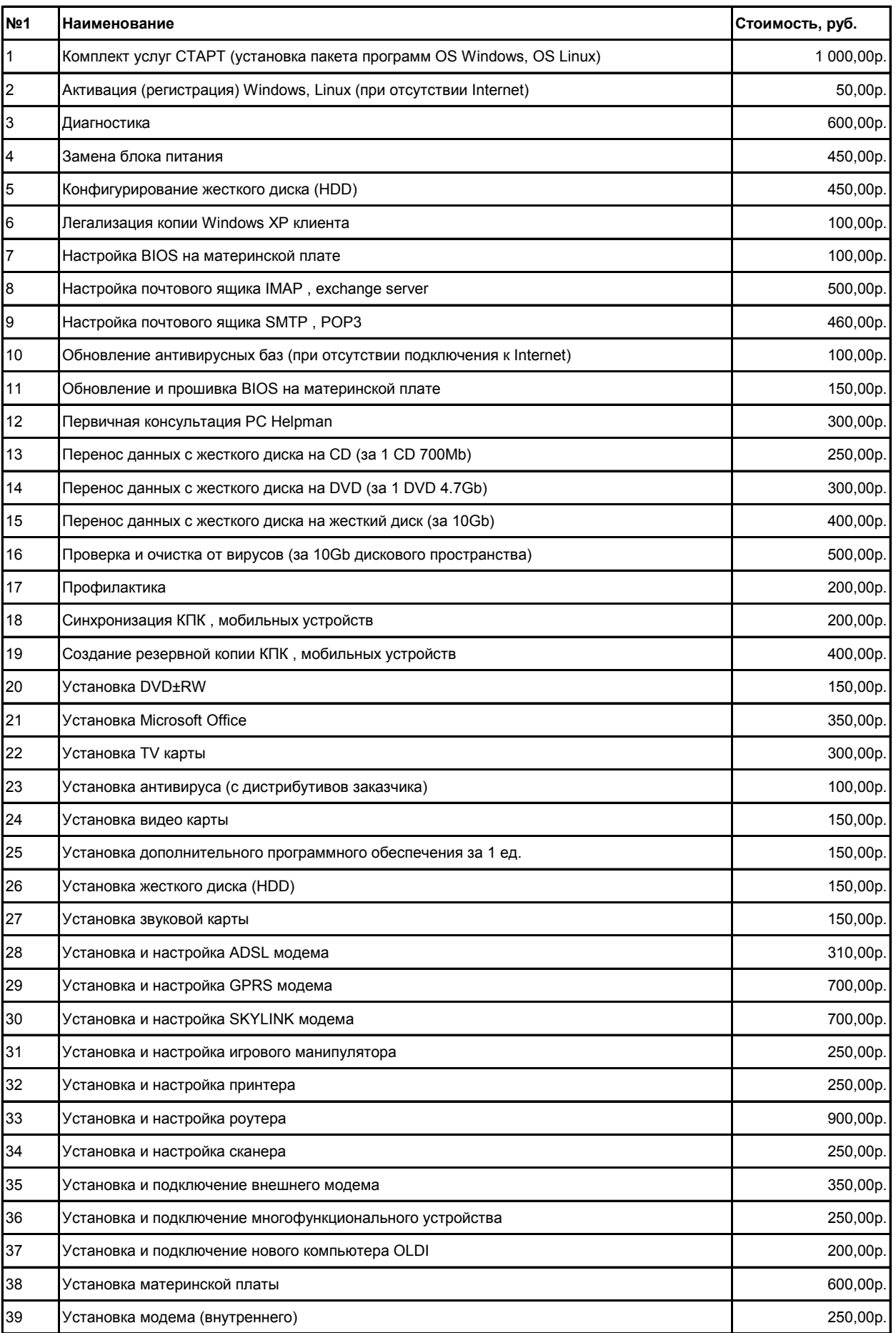

## (цены указаны без учета стоимости запасных частей)

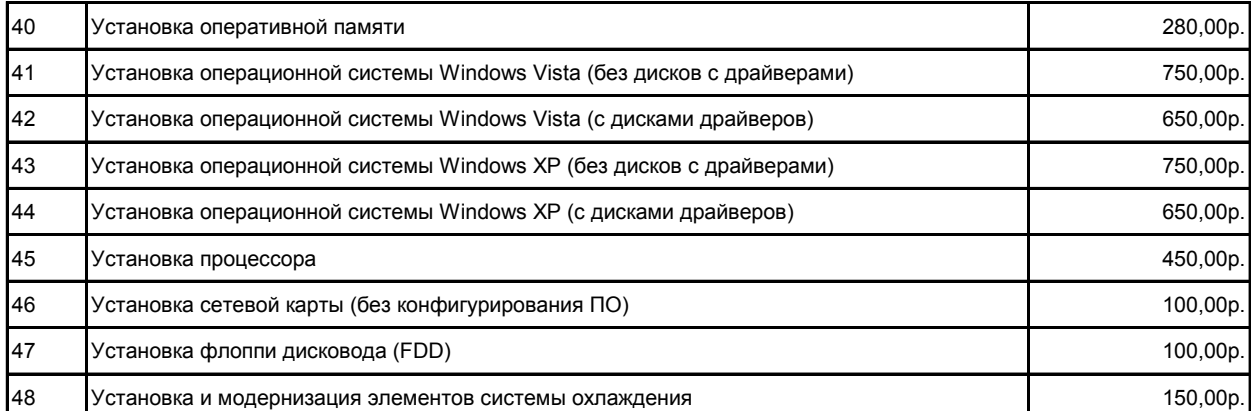

## **Обслуживание принтеров, множительной и копировальной техники**

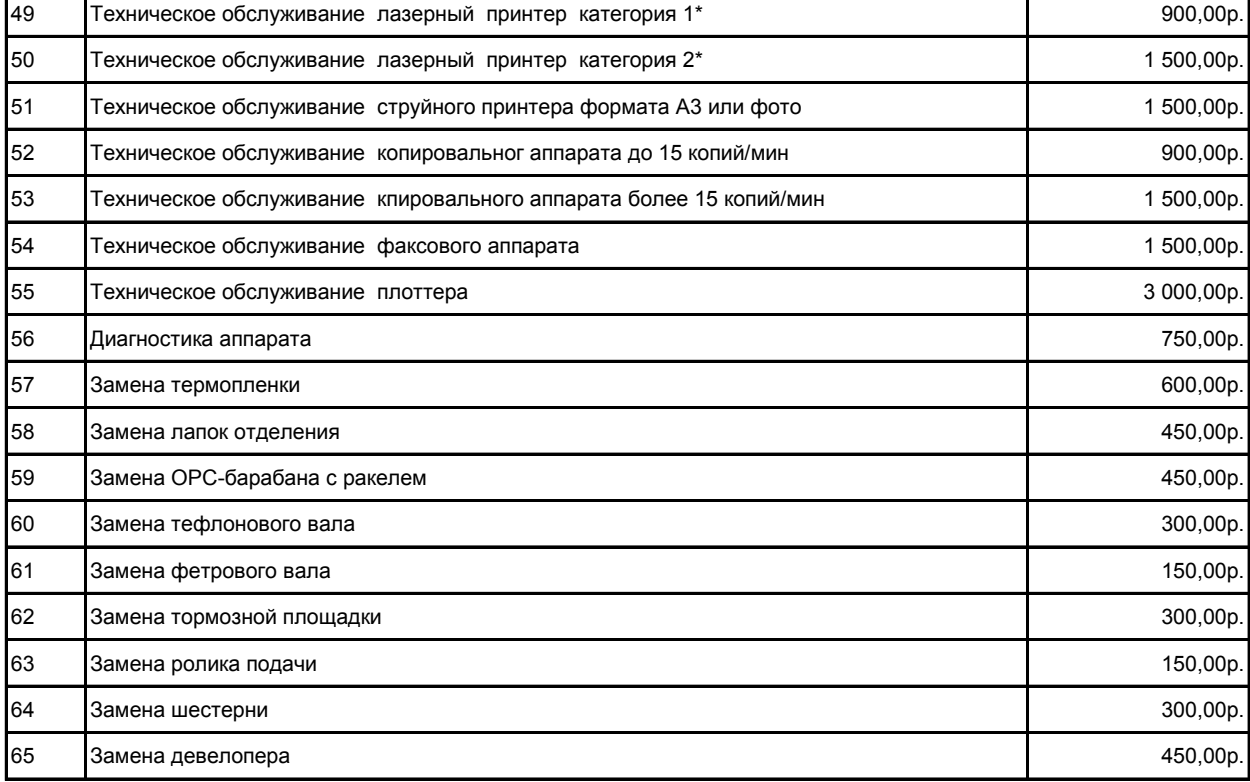

## Установка ЛВС (за 1 м) 80,00р. Обслуживание ЛВС 67.1 Вызов+1 час работы 400,00р. 67.2 свыше 1 часа, за 1 час 2000 года в соборах с производительно при соборах с делать не и соборах делать дел **Установка и обслуживание ЛВС**

\* Лазерный принтер категория 1 - лазерные принтеры со скоростью печати до 15 стр/мин

\*\* Лазерный принтер категория 2 - лазерные принтеры со скоростью печати от более 15 стр/мин